2. Яншин А. Оборудование и наглядные пособия как средство активизации обучения специальным дисциплинам студентов художественно-графических факультетов педвузов.

3. Буровкина Л. Теоретико-методологические условия художественного образования учащихся в учреждениях дополнительного образования.

4. Ермолаев А.П. Социально-культурные аспекты художественного конструирования предметной среды: Автореф. Дис. канд. искусств. М., 1974. 164с.

5. Ерошина Г.Ф. Мебель и игровое оборудование для детей дошкольного возраста. М.: ВНИИТЭ, 1972. 43с.

6. Ерошина Г., Ульянова В.Б. Дизайн и дети. М.: ВНИИТЭ, 1975. 30 с.

7. Любимова Г.Н. О формообразовании предметнопространственной среды для детей. Техническая эстетика, 1976, № 3-4, с. 1-4.

**УДК 515.2**

## **ОЦІНКА ТОЧНОСТІ ТРІАНГУЛЯЦІОННОГО МЕТОДУ ПО ВИЗНАЧЕННЮ ПЛОЩІ ПОВЕРХНІ ГЕЛІКОЇДУ**

**Левченко Л.С.,** *студ. АХІ-419*

*Наукові керівники* – **Калінін О.О.,** *к.т.н., доцент (кафедра Нарисної геометрії та інженерної графіки),* **Ковальова Г.В.,** *к.ф.-м.н. (кафедра Вищої математики), Одеська державна академія будівництва та архітектури*

**Анотація.** В наш час важливе значення набуває використання альтернативних джерел енергії, зокрема енергії вітру. Сучасні інженерні розробки пропонують широкий вибір різних моделей вітрогенераторів, в тому числі таких, що можуть бути зроблені самостійно. В роботі розглянуто побудову розгортки та наближене обчислення площі лопаті гелікоїдного вітрогенератора, який є одним з найбільш ефективних, але одночасно і складних у виготовленні, за рахунок саме форми лопаті. На даний час в промисловому та приватному використанні широко поширені вітрові турбіни з вертикальною віссю. Основною перевагою вертикальних вітрогенераторів є відсутність необхідності орієнтувати їх на вітер.

Одним з таких генераторів є гелікоїдний ротор (рис. 1).

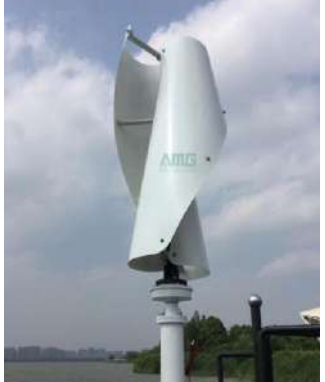

Рис. 1. Гелікоїдний ротор.

За рахунок закрутки лопатей, обертання ротора є більш рівномірним, що значно знижує динамічні навантаження на опорні вузли і, тим самим, збільшує їх термін служби. В порівнянні з опорними вузлами ортогональних роторів, однак, технологія виробництва закручених лопатей значно ускладнюється, що позначається на збільшенні їх вартості. Однією з проблем при проектуванні таких роторів є підрахунок кількості матеріалів для виробництва гвинтових поверхонь. Не так легко знайти площу і відповідно об'єм гвинтової частини. Дана праця присвячена побудові розгортки гвинтової поверхні, обчисленню її площі та порівнянню з математичним методом обчислення.

В інтернеті на рекламних сайтах можна знайти креслення різних вітрових генераторів, а також рекомендації по самостійному виготовленню невеликого вітрогенератора [1]. Розглянемо креслення житлової вертикальної турбіни, яку можна використовувати в приватному будинку (рис. 2) [2]. Для побудови розгортки криволінійної поверхні можна застосувати метод тріангуляції. В цьому методі вся поверхня розбивається на криволінійні трикутники, які замінюються звичайними пласкими, а потім з отриманих трикутників будується повна розгортка гвинтової поверхні.

Для дослідження розглянемо проекцію на П1, де 0 знаходиться у центрі стержня, до якого кріпиться лопать. Візьмемо смужку, обмежену двома півокружністями, що повернуті одна відносно іншої на 15°. На рис. 3 показано одну таку смужку (першу знизу). Півколо AD лежить на площині  $\Pi_1$ , і його вісь співпадає з віссю самої поверхні.

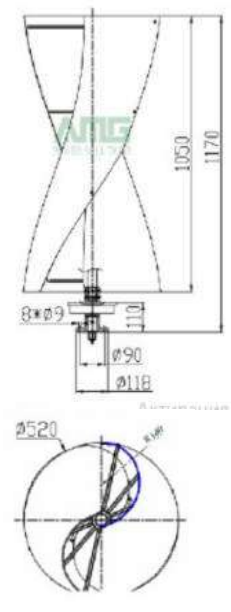

Рис. 2. Вертикальна турбіна.

Півколо ВС знаходиться на висоті 87.5 мм (1050 мм : 12 = 87.5мм) відплощини  $\Pi_1$ . Перша дуга AD будується на відрізку, що лежить на осі Х. Оскільки радіус півокружності дорівнює 140, та радіус стержня 20, на осі Х A знаходиться на відмітці -20, В на 260, а центр на відмітці 120. Розіб'ємо дугу завдяки відрізкам від центру півокружності. Відкладемо їх так, щоб кути між ними та віссю Х дорівнювали 30°, 60°, 90°, 120°, 150°. Точки перетину циліндрів з півколами є 1, 2, 3, 4, 5 на AD. Відповідно будуємо точки  $1', 2', 3', 4', 5'$  на BC. (рис. 3).

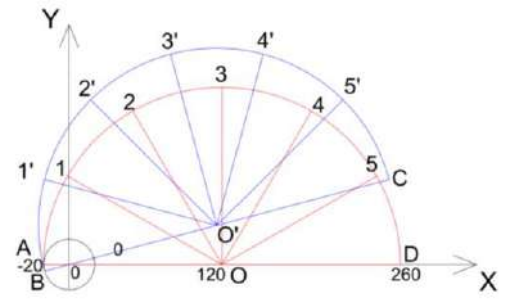

Рис. 3. Проекція дуг на П1.

За допомогою формул можемо знайти координати всіх точок, які знаходяться на півколі AD і ВС. Крива задана формулою:

$$
\begin{cases}\nx = R \cdot \cos(t + \Psi) + (R - r) \cdot \cos \Psi \\
y = R \cdot \sin(t + \Psi) + (R - r) \cdot \sin \Psi \\
z = \frac{1050}{\pi} \cdot \Psi\n\end{cases}
$$
\n(1)

де R – радіус дуги; r – радіус стержня; t – кут між обраною точкою, центром дуги та крайньою точкою;  $\psi$  – кут між віссю X та основанням дуги.

З'єднані точки розбивають смугу на трикутники задля більш точного визначення площі (рис. 4).

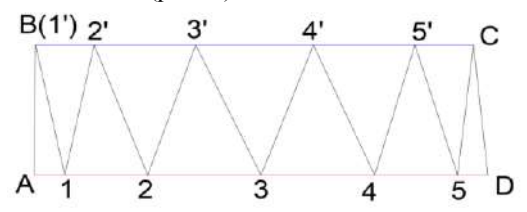

Рис. 4. Смужка на П2.

Знаючи координати кожної точки, можна знайти координати вектора кожного відрізку. Визначимо довжину кожного відрізка завдяки формулі:

$$
A_1(x_1, y_1, z_1), A_2(x_2, y_2, z_2)
$$
  

$$
|\vec{a}| = \sqrt{x^2 + y^2 + z^2}
$$
 (2)

$$
|\overline{A_1 A_2}| = \sqrt{(x_2 - x_1)^2 + (y_2 - y_1)^2 + (z_2 - z_1)^2}
$$
 (3)

а потім завдяки матрицям знайти площу кожної ділянки.

$$
S_{\Delta} = \frac{1}{2} \cdot |\underline{a} \times \underline{b}| = |i j k a_x a_y a_z b_x b_y b_z| \tag{4}
$$

2 Після чого можна знайти площу всієї смужки. Дуже легко виконати усі обчислення у програмі Exсel (рис. 5).

Оскільки уся лопать складається з 12 смужок, її площа дорівнює 12\*36291,25512=435495,061мм<sup>2</sup>

Задля точного знаходження треба скористатися поверхневими інтегралами першого роду.

Відомо, що коли крива, задана параметричними рівняннями

$$
\begin{cases}\nx = x(t) \\
y = y(t) \\
z = z(t)\n\end{cases}
$$
\n(5)

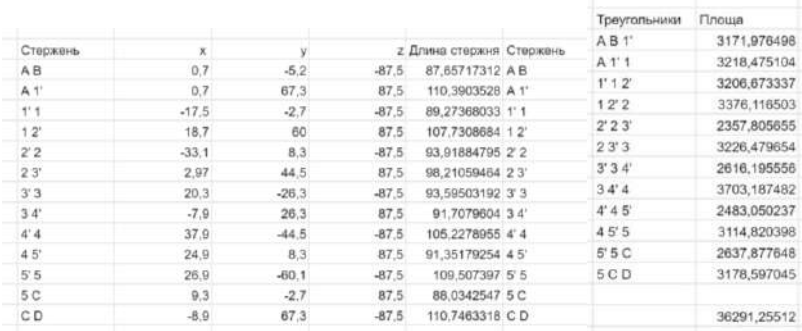

Рис. 5. Обчислення у програмі Excel.

здійснює гвинтовий рух, то утворюється гвинтова поверхня, параметричні рівняння якої мають вигляд

$$
\begin{cases}\nX = x(t)\cos\Psi - y(t)\sin\Psi \\
Y = x(t)\sin\Psi - y(t)\cos\Psi \\
Z = z(t) + p\Psi\n\end{cases}
$$
\n(6)

Знайдемо коефіцієнти першої квадратичної форми:

$$
\begin{cases}\nX_t^i = x'(t)\cos\Psi - y'(t)\sin\Psi; \\
Y_t^i = x'(t)\sin\Psi - y'(t)\cos\Psi; \\
Z_t^i = z'(t).\n\end{cases}\n\begin{cases}\nX_\Psi^i = -x(t)\sin\Psi - y(t)\cos\Psi; \\
Y_\Psi^i = x(t)\cos\Psi - y(t)\sin\Psi; \\
Z = p\n\end{cases}\n(7)
$$

$$
E = (X_t^2)^2 + (Y_t^2)^2 + (Z_t^2)^2 = (x^2(t))^2 + (y^2(t))^2 (z^2(t))^2,
$$
 (8)

$$
F = X_t X_w + Y_t Y_w + Z_t Z_w = -x'(t)y(t) + x(t)y'(t) + pz'(t), \quad (9)
$$

$$
G = (X_{\psi})^2 + (Y_{\psi})^2 + (Z_{\psi})^2 = x^2(t) + y^2(t) + p^2(t)
$$
 (10)

Площа поверхні визначається поверховим інтегралом:

$$
\iint\limits_{\Omega} \sqrt{EG - F^2} \, du \, dv \tag{11}
$$

Підставляючи свої числа маємо:  $E = 140^2 = 19600$ F = 140<sup>2</sup>+ 140.120.cos(t) = 19600 + 16800.cos(t)<br>G=140<sup>2</sup>+120<sup>2</sup>+2.140.120.cos(t)+ $(\frac{1050}{\pi})^2$ =36400+33600.cos(t)( $(\frac{1050}{\pi})^2$ 

$$
\int_{0}^{\pi} \int_{0}^{\pi} \sqrt{EG - F^2} d\psi dt =
$$
\n
$$
= \int_{0}^{\pi} d\psi \int_{0}^{\pi} \sqrt{19600 \left( 36400 + 33600 \cdot \cos(t) + \left( \frac{1050}{\pi} \right)^2 \right) - (19600 + 16800 \cdot \cos(t))^2} dt =
$$
\n
$$
= 100 \int_{0}^{\pi} d\psi \int_{0}^{\pi} \sqrt{196 \left( 364 + 336 \cdot \cos(t) + \left( \frac{105}{\pi} \right)^2 196 - 336 \cdot \cos(t) \right) - 28224 \cos(t)^2} dt =
$$
\n
$$
= 100 \int_{0}^{\pi} d\psi \int_{0}^{\pi} \sqrt{196 \cdot 1285,07 - 28224 \cos(t)^2} dt =
$$
\n
$$
= 100 \pi \int_{0}^{\pi} \sqrt{196 \cdot 1285,07 - 28224 \cos(t)^2} dt = 10 \pi \int_{0}^{\pi} \sqrt{22364894,6 + 2822400 \sin(t)^2} dt =
$$
\n
$$
10 \pi \cdot 4729,1536 \cdot \pi = 466748,752(\mu\pi^2)
$$
\n3  
Haŭjemo noxuóky.\n
$$
\frac{466748,752 - 435495,061}{100\% = 6,7\%
$$

$$
466748.752
$$

**Висновки.** Метод тріангуляції є більш простим у порівнянні із знаходженням площі за допомогою поверхневого інтегралу, але похибка занадто велика. Проте її можна зменьшити, якщо розбити лопать на більше число смужек та вибрати на дугах більше точок. Та їх кількість не впливає на складність розрахунку, оскільки у програмі Exсel все одно можна задати формулу один раз та потім поширити її. Якщо взяти 7 точок включаючи крайні на дузі та розбити лопать на дванадцять частин, відносна похибка складатиме 6,7%.

## **Література:**

1. [http://dovidkam.com/remont/vertikalnij-vitrogenerator-efektivnij](http://dovidkam.com/remont/vertikalnij-vitrogenerator-efektivnij-sposib-otrimannya-energi%D1%97.html)[sposib-otrimannya-energi%D1%97.html](http://dovidkam.com/remont/vertikalnij-vitrogenerator-efektivnij-sposib-otrimannya-energi%D1%97.html)

2. 2. Бронштейн И.Н. Бронштейн, Семендяев К.А. Справочник по математике для инженеров и учащихся ВУЗов. М.: Наука. Главная редакцияфизико-математической литературы, 1981[.](https://www.aliexpress.com/item/300watt-12V-24V-Residential-Vertical-Axis-Wind-Turbine-Windmill-Generator/32813439753.html%203)

[3](https://www.aliexpress.com/item/300watt-12V-24V-Residential-Vertical-Axis-Wind-Turbine-Windmill-Generator/32813439753.html%203). Письменный Д. Т. Конспект лекций по высшей математике. «Айрис пресс», Москва, 2007.

4. [http://ru.onlinemschool.com/math/assistance/figures\\_area/triangle1/](http://ru.onlinemschool.com/math/assistance/figures_area/triangle1/)